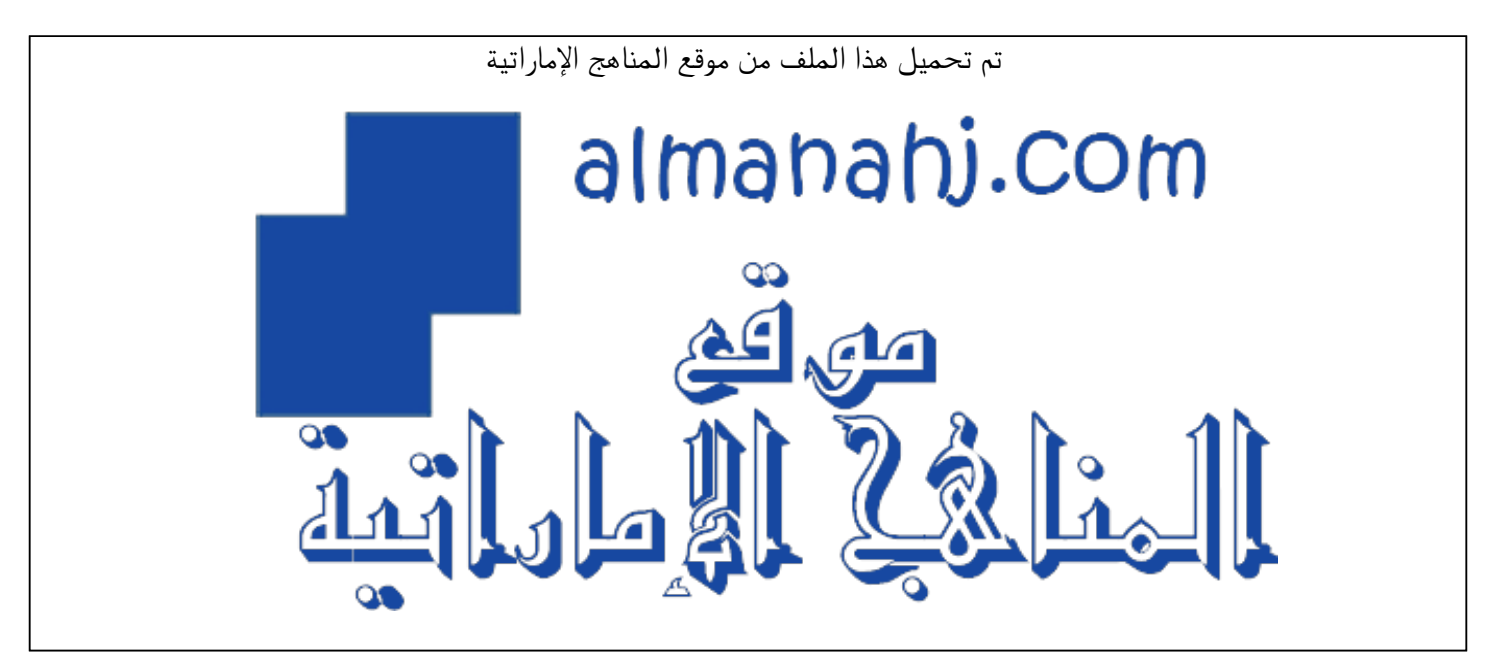

[\\*للحصول على أوراق عمل لجميع الصفوف وجميع المواد اضغط هنا](https://almanahj.com/ae) 

<https://almanahj.com/ae>

[\\* للحصول على أوراق عمل لجميع مواد الصف السابع اضغط هنا](https://almanahj.com/ae/7) 

<https://almanahj.com/ae/7>

[\\* للحصول على جميع أوراق الصف السابع في مادة تصميم ولجميع الفصول, اضغط هنا](https://almanahj.com/ae/7design) 

<https://almanahj.com/ae/7design>

[\\* للحصول على أوراق عمل لجميع مواد الصف السابع في مادة تصميم الخاصة بـ الفصل الأول اضغط هنا](https://almanahj.com/ae/7design1) 

<https://almanahj.com/ae/7design1>

[\\* لتحميل كتب جميع المواد في جميع الفصول للـ الصف السابع اضغط هنا](https://almanahj.com/ae/grade7) 

<https://almanahj.com/ae/grade7>

 [للتحدث إلى بوت المناهج على تلغرام: اضغط هنا](https://t.me/almanahj_bot) 

 [https://t.me/almanahj\\_bot](https://t.me/almanahj_bot) 

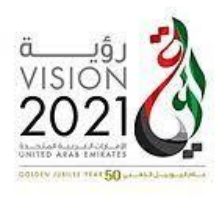

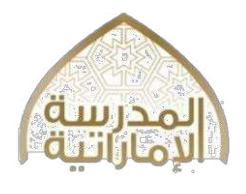

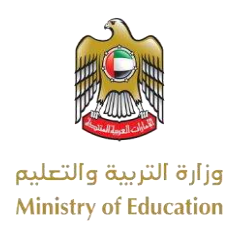

**Your Name: ………………………………………………..….. Grade 7 -**

# **\* Print Function**

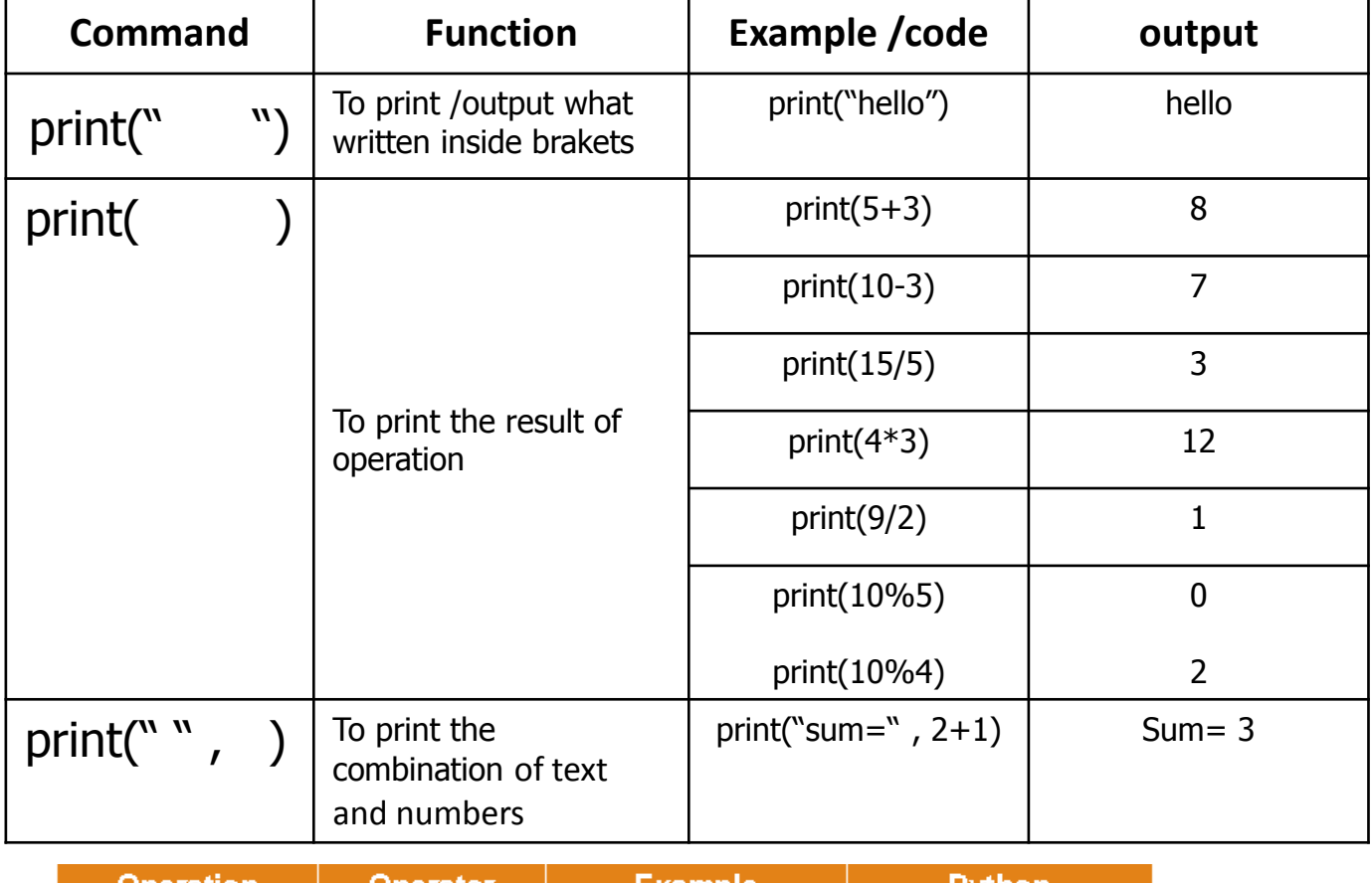

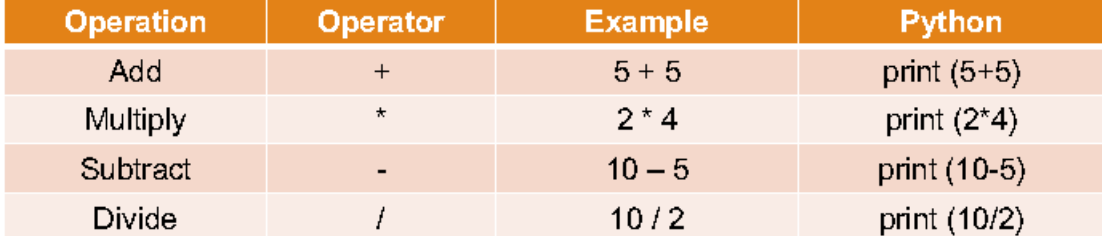

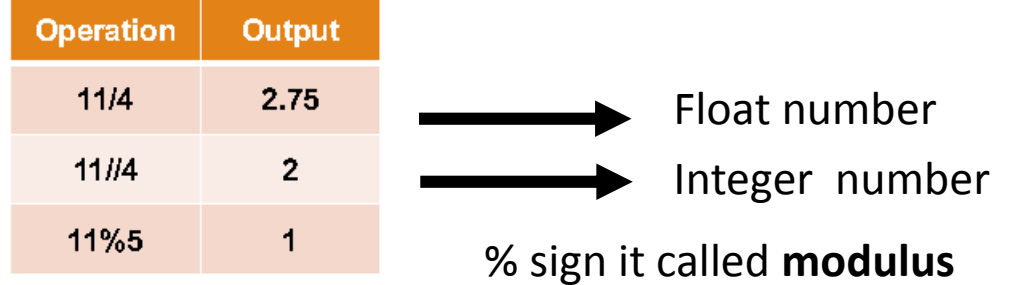

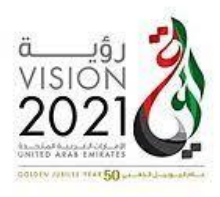

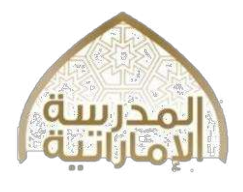

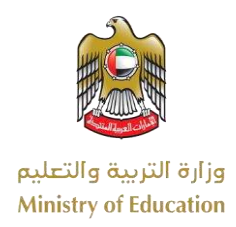

#### **Your Name: ………………………………………………..….. Grade 7 -**

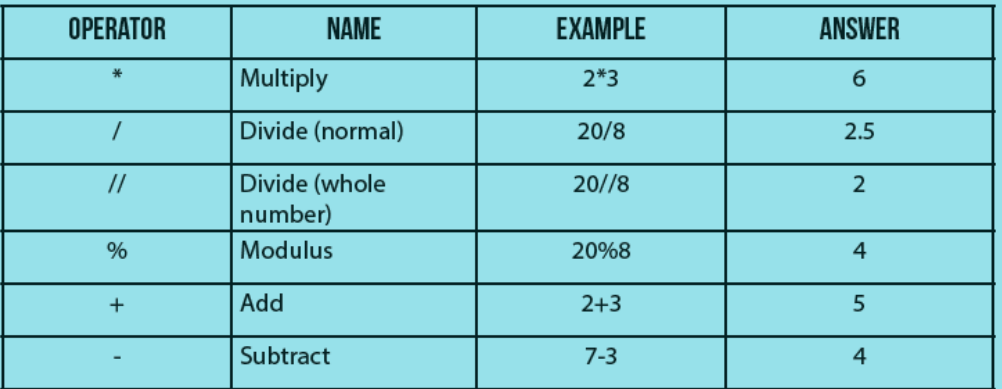

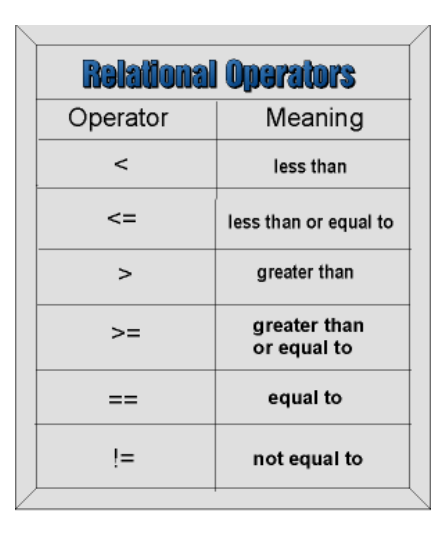

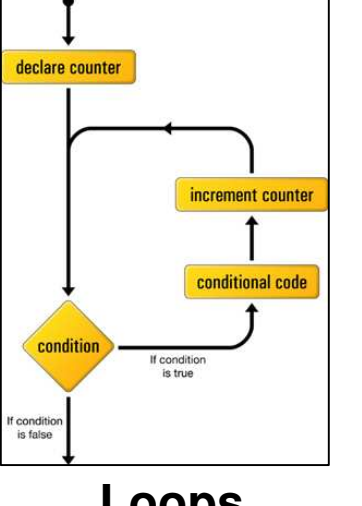

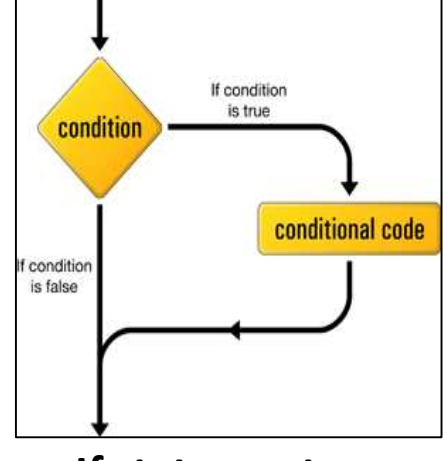

**Loops If statement**

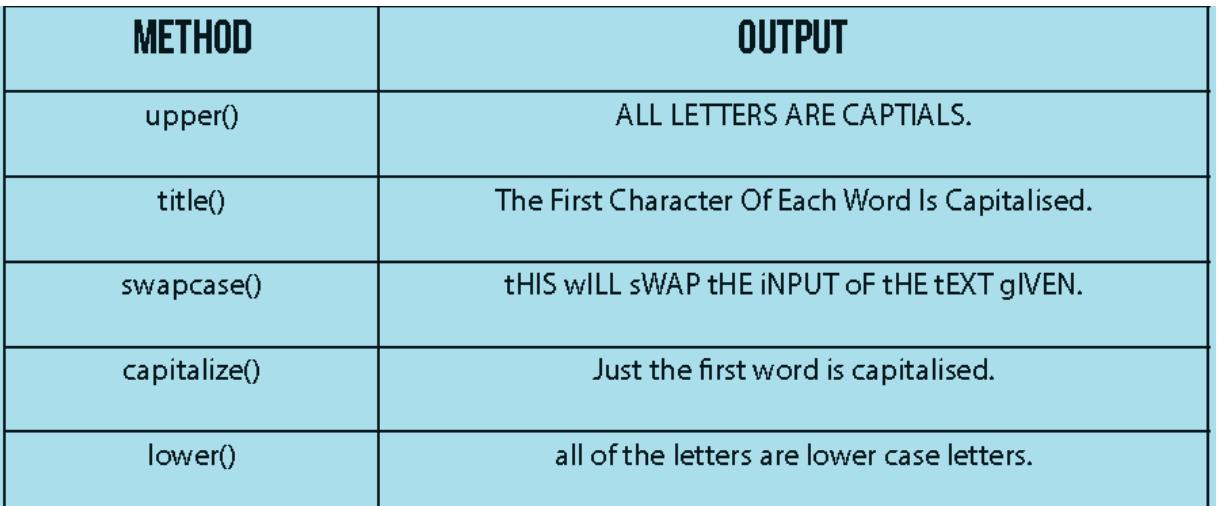

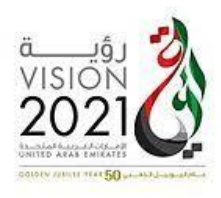

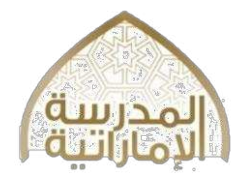

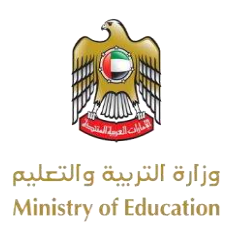

3

# **Revision for Grade 7 in Unit #2&3** Design & Technology Subject

**Your Name: ………………………………………………..….. Grade 7 -**

**SECTION 1 – Matching :Match the terms with its explanations. Write the matching letter in the correct box. The first one has been done for you. (1 mark each) Term Explanation** 

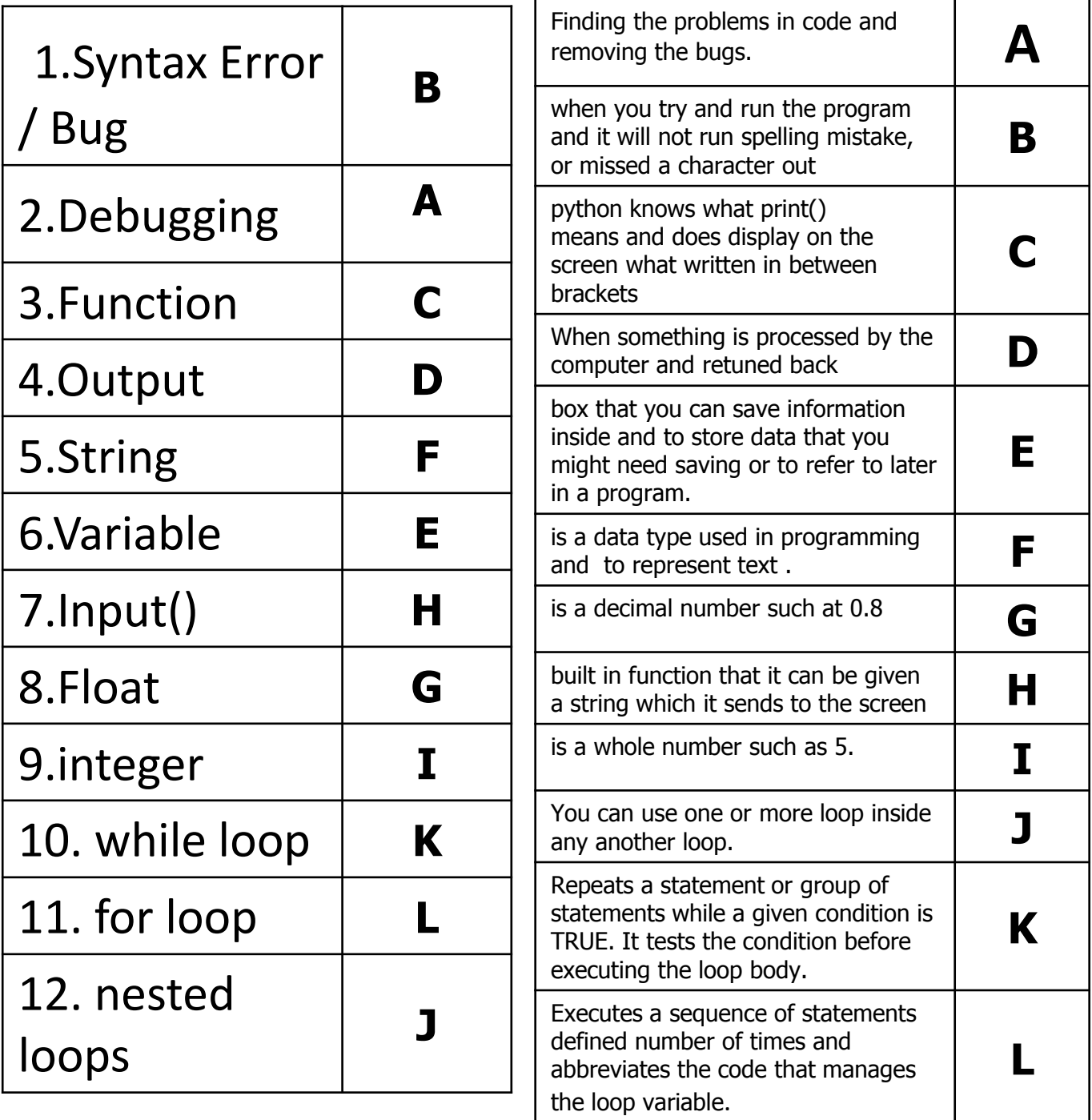

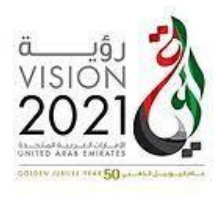

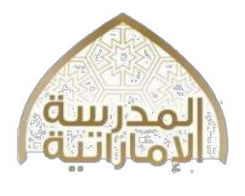

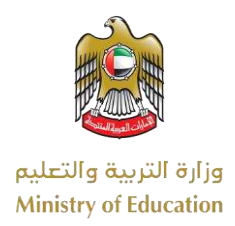

## **SECTION 2 – Fill in the Blanks**

**Fill in the blanks with answers from the answer bank. One of them has been done for you. (1 mark for each blank)** 

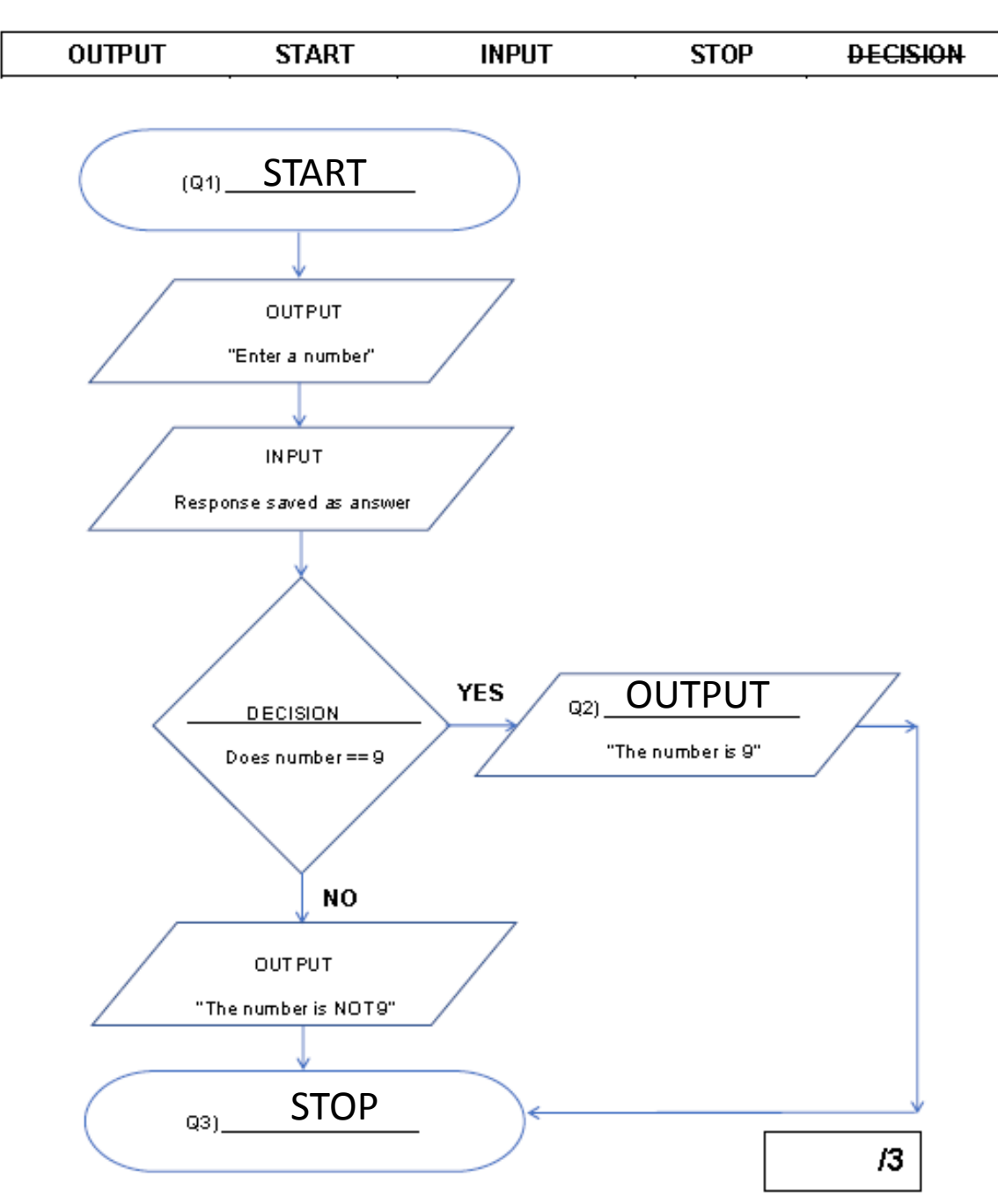

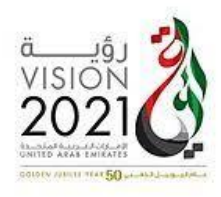

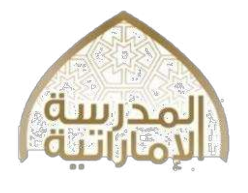

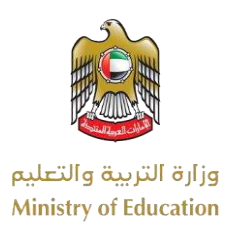

# **SECTION 3 – Multiple Choice**

# **Choose and circle the correct answer – A, B, C or D. (1 mark each)**

1.What is a string?

- A) A pseudocode
- B) A comparative operator
- **C) A series of characters**
- D) A series of numbers
- 2. What is an algorithm?

## **A) A sequence of instructions**

- B) A box to store instructions
- C) A box to store instructions
- D) A build in function
- 3. Which of the followed is indented?
- A) **Hello**
- B) Hello
- **C) Hello**
- D) olleH

4.Which of the following is an integer input function?

# **C) A) int(input())**

- B) input()
- C) print()
- D) float(input())
- 5. What does the operator \* do?
- A) Subtract
- **B) Multiply**
- C) Divide
- D)Modulus

6. A condition-controlled loop is:

#### **A) iteration continues while, or until, a condition is met.**

B) the number of iterations to occur is already known

- C) iteration not continues.
- D) the number of iterations

7. A good example of using infinite loop:

- A) Program that count to 100
- B) Program that print hello
- **C) controls a traffic light you want to run forever.**
- D) Control driving car system
- 8. What does the operator != means?
- A) Assign value
- B) Not assign
- C) Equal
- **D) Not Equal**

9. functions like input() and print() are:

## **A) Built-in functions**

- B) Built-in equations
- C) Built-in variables
- D) Built-in operators

10) Anything in speech marks " " is treated as:

- A)Float Number
- B) Integer Number

#### **C)text**

#### D)Array

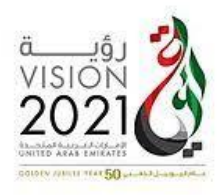

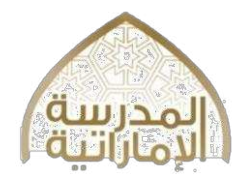

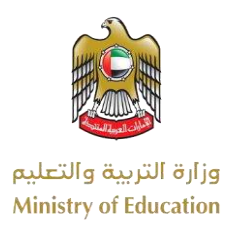

# **SECTION 3 – Multiple Choice Choose and circle the correct answer – A, B, C or D. (1 mark each)**

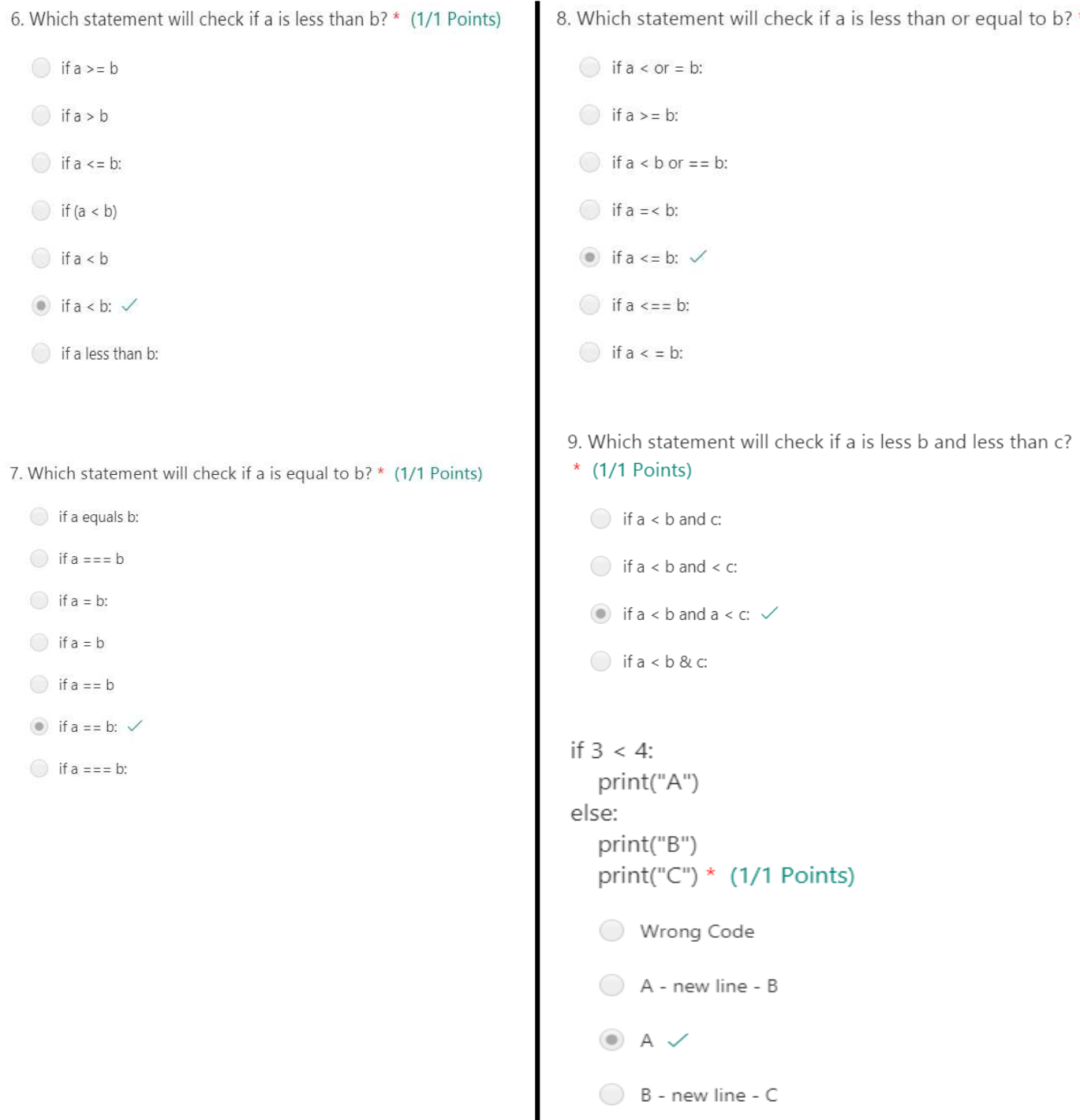

 $\bigcirc$  c

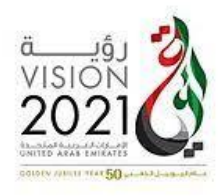

![](_page_7_Picture_1.jpeg)

![](_page_7_Picture_2.jpeg)

# **SECTION 3 – Multiple Choice Choose and circle the correct answer – A, B, C or D. (1 mark each)**

11. What will this code print? if  $3 < 4$ : print("A") else: print("B") print("C") \*  $(1/1$  Points)  $3 < 4$ A - new line - B C  $\bullet$  A - new line - C  $\checkmark$ Wrong Code C CA ABC AC 12. What will this code print?  $age = 40$ if (age  $>= 11$ ): print ("You are eligible to see the Football match.") if (age  $\le$  = 20 or age  $>$  = 60): print("Ticket price is \$12") else: print("Ticket price is \$20") else: print ("You're not eligible to buy a ticket.") \* (1/1 Points) Wrong Code You're not eligible to buy a ticket. You are eligible to see the Football match. ◯ You are eligible to see the Football match. - new line - Ticket price is \$12 ● You are eligible to see the Football match. - new line - Ticket price is \$20 、

```
x = input("What is the time?")if x < 10:
 print "Good morning"
else x < 12:
 print "Soon time for lunch"
 * (1/1 Points)
   Good morning
   Soon time for lunch
   Good day
   \bullet Wrong Code \checkmark14. Is the following code correct or not correct?
x = 5if x = 25print("Quarter") * (1/1 Points)
   Correct
   \circledcirc Not correct \checkmark15. Is the following code correct or not correct?
x = 5if x = 25:
   print("Quarter")
   else :
 print ("potato") * (1/1 Points)
   C Correct
```
 $\circledcirc$  Not correct  $\checkmark$ 

13. What will this Code print?

![](_page_8_Picture_0.jpeg)

![](_page_8_Picture_1.jpeg)

![](_page_8_Picture_2.jpeg)

# **SECTION 4 – True or False Choose and circle the correct answer TRUE or FALSE. (1 mark each)**

![](_page_8_Picture_160.jpeg)

![](_page_9_Picture_0.jpeg)

![](_page_9_Picture_1.jpeg)

![](_page_9_Picture_2.jpeg)

# **SECTION 5 – Short Answers (3 marks each)**

1.Write down the three variables used in this block of code.

![](_page_9_Figure_6.jpeg)

Value of a is 5<br>Loop is Completed

………………………………… …………………………… …………………………………  $\overline{a}$  $\overline{a}$  $- - -$ 5 5 5 5

![](_page_9_Picture_143.jpeg)

Type:.. while loop Type:. Nested loop Type:... for loop........

5

![](_page_10_Picture_0.jpeg)

![](_page_10_Picture_1.jpeg)

![](_page_10_Picture_2.jpeg)

# **SECTION 5 – Short Answers (3 marks each)**

3.Write pseudocode of program that ask the input of your name and store it in name variable and display Hello and name.

![](_page_10_Picture_129.jpeg)

4.write the following instructions in correct order in the flowchart:

\_\_\_\_\_\_\_\_\_\_\_\_\_\_\_\_\_\_\_\_\_\_\_\_\_\_\_\_\_\_\_\_\_\_\_\_\_\_\_\_\_\_\_\_\_\_\_\_\_

![](_page_10_Figure_8.jpeg)